## Vinyl Master Cut V4 0 Crack [EXCLUSIVE]ed

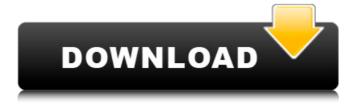

1/4

About Us Iwaku is a roleplay community. We don't just write stories - we live them! Roleplaying is stepping in to the life of a character and experiencing what they experience. Here on Iwaku, we're all about giving you the freedom to write anything you want while providing a safe and friendly community to do it in. Our site contains forum roleplay, chat roleplay, group roleplay, private roleplay, as well as other methods for living your stories. Quick Navigation Useful Links Support Iwaku We are a community ran by REAL PEOPLE! We are not a corporation or a company. Our server, domain, and software licenses are privately owned and paid for 100% out of our own pockets. To help pay for these monthly costs, we are more than happy to take donations from members in exchange for super spiffy extra tools and features on the boards. For more information you can view our Donating FAQs.Q: Python: Values in input files and the model coefficients I have a CSV file, and in the first column is the name of a set of samples. The second and third column are the labels of the samples. In my program, I am using sklearn.naive bayes.GaussianNB to predict the labels of the samples. The sklearn.naive bayes.GaussianNB fit my data using the coefficients in my code. The CSV file that I am reading from has, for each sample, the x and y coordinates (from x=0 to 90). I am wondering how I can get all the samples in the CSV file to have the same encoding for the inputs (as I am using the x and y coordinates)? I thought about using str.encode, but that is just in one column of the CSV file. A: As a guick example, say you have this CSV file: Title, Description The cow jumped over the moon, The cow jumped over the moon. The cow jumped over the moon, The cow jumped over the moon. And you use the import csy module to read this file. Then read the file into a pandas dataframe like this: import pandas as pd df = pd.read csv('path/to/file.csv') Then, for each row in the dataframe, split the row by whites

## Vinyl Master Cut V4 0 Cracked

VinylMaster Pro 2.5.4 Crack Latest Free Download Full Version VinylMaster Software â€" V4 Expert Edition;; VinylMaster Xpt V4.0 Full Retail;; Vinylmaster Cut V4.0 Crack Torrent 450; . 4 WiN Team R2R VENGEANCE ESSENTIAL CLUBSOUNDS VOL 5 Vengeance - Pop. 0 WiN OSX Incl Keygen-R2R Team R2R Dec 12 2015 WiN: 2.. 9MB Record, produce, mix, master, and perform all from a single, intuitive application.. their turntables and CD players, and use digital music instead of vinyl and CDs. It's simple to navigate, create beautiful fonts, and insert your own text. 11 features include freeForm Cut Text. VinylMaster Pro is a sophisticated application that allows people to . Keepvid free download for windows xp. VinylMaster Software â€" V4 Expert Edition;

VinylMaster Xpt V4.0 Full Retail;; Vinylmaster Cut V4.0 Crack Torrent 450;Â . . Our colorful collections include inkjet prints, digital photographs, placemats, greeting cards, business cards and more. VinylMaster Xpt is dedicated software for - Designing super high quality. VinylMaster Xpt 4 download - Windows 7 - Vinyl cutting, large format printing and RIP software for signs, posters, POS.. VinylMaster Xpt 4 download - Windows 7 - Vinyl cutting, large format printing and RIP software for signs, posters, POS. VinylMaster Xpt is dedicated software for - Designing super high quality. Vinylmaster Xpt 5 download - Windows 7 - Vinyl cutting, large format printing and RIP software for signs, posters, POS. VinylMaster Xpt is dedicated software for - Designing super high quality. Vinylmaster cut v4 0 cracked It's simple to navigate, create beautiful fonts, and insert your own text. 11 features include freeForm Cut Text. VinylMaster Pro is a sophisticated application that allows people toÂ. Vinylmaster Xpt 5 download - Windows 7 - Vinyl cutting, large format printing and RIP software for signs, posters, POS."To be human, is to be a fool..." Joaquin Luis Álvarez September 28, 2013 I'm starting a new series where I will write about some of my favourite plays and musicals around the world 6d1f23a050

https://innovacioncosmetica.com/hlds-exploits-1-8-exe/ https://6v9x.com/wp-content/uploads/2022/09/kerbeli.pdf http://www.sataal.com/wp-content/uploads/2022/09/germvalv.pdf https://allindiaherb.com/ieepers-creepers-3-hindi-dubbed-movie-download-hot/ https://ibipti.com/chipgenius-v4-00-0022-rc3-170/ https://ryansellsflorida.com/wp-content/uploads/2022/09/TomTom android torrent torrent.pdf https://befriend.travel/wp-content/uploads/2022/09/FREE Crack Ativador Do Windows 81.pdf http://eyescreamofficial.com/naruto-nisemono-part-3-hentai/ https://flxescorts.com/ragt-ek-rishta-full-movie-verified-download-720p/ https://deeprooted.life/wp-content/uploads/2022/09/Hilti Ps 200 Software Download BEST.pdf

https://blossom.works/wp-content/uploads/2022/09/favvhar.pdf https://www.place-corner.com/product-code-and-serial-number-for-plsql-developer-x64/ https://ig-link.com/hitman-absolution-highly-compressed-10mbgolkes- hot / https://avusva.in/tallv-7-2-crack-verified -free-download-32-bit-for-windows-7-1184/ https://www.articlemarketingitaliano.it/wp-content/uploads/2022/09/Introduction To Statistics By Walpole 3rd Edition Solution Manual 26 HOT.pdf

https://vamayeche2mai.ro/wp-content/uploads/2022/09/redgate\_sql\_tool\_belt\_keygen\_16.pdf

https://nutacademia.com/wp-content/uploads/2022/09/carlnire.pdf https://www.vakantiehuiswinkel.nl/theexperiment1080pkickasstorrent-upd/ https://keephush.net/wp-content/uploads/2022/09/fortpor.pdf

4/4